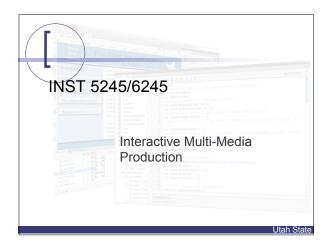

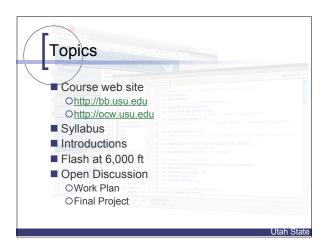

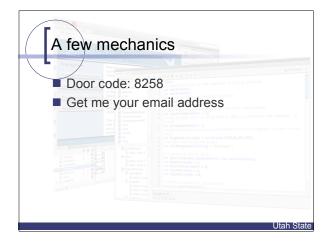

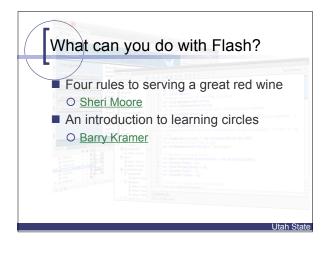

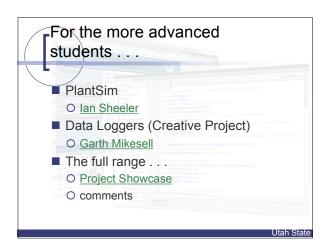

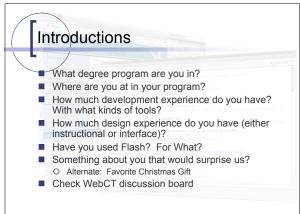

Utah State

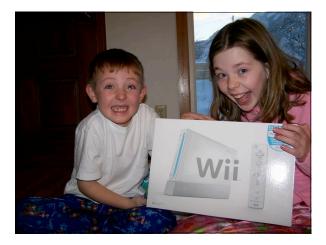

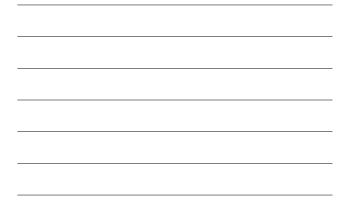

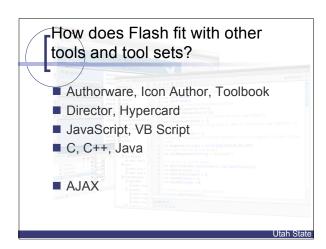

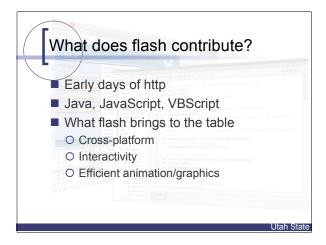

## Flash CS4 (new features)

- Modified Development UI (actually needed)
- Timeline/Motion guide anticipation
- Timeline editing
- "3D" support
- Fine grain tween control
- Management for default/custom tween sets

Utah State

- Bones (character)
- Kuler window (customizable panels)

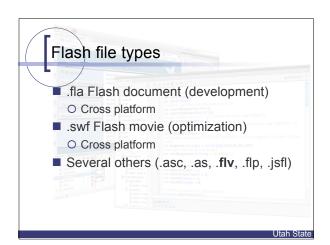

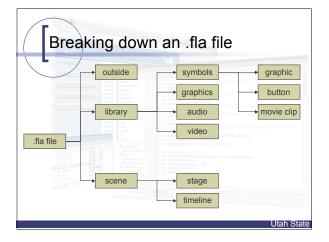

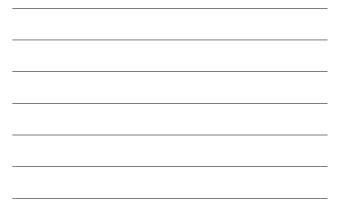

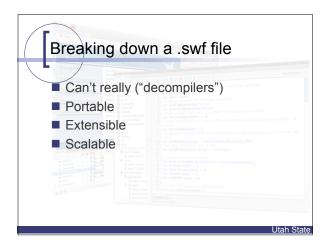

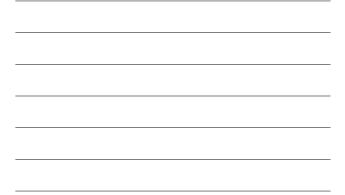

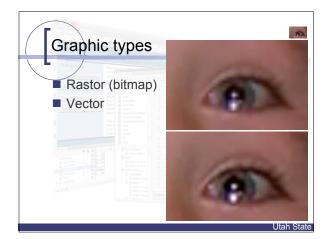

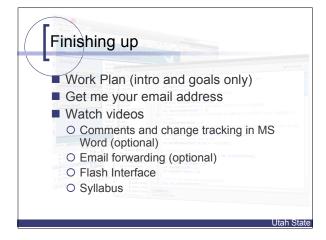